Programación 4 **Implementación** Colecciones

# Contenido

- **·** Introducción
- Colecciones de Objetos
	- Colecciones Genéricas
	- Realización de una Colección Genérica
- **Iteradores**
- **Diccionarios**
- Búsquedas
- Contenedores STL

## Introducción

- La implementación de asociaciones usualmente requiere del uso de colecciones para permitir links con muchos objetos
- El tipo de los elementos de las colecciones depende de la clase correspondiente al extremo de asociación navegable
- Por tratarlas de manera uniforme éstas comparten una misma estructura que puede ser reutilizada para generarlas

# Introducción (2)

- Se distinguen dos tipos de colecciones dependiendo de si los elementos contenidos poseen una clave que los identifique o no
- La definición de las colecciones a utilizar en la implementación se estudiará incrementalmente
- Se comenzará definiendo una colección genérica de elementos sin clave la cual será aumentada para:
	- Permitir iteraciones sobre sus elementos
	- Soportar el uso de claves
	- Soportar diferentes tipos de búsquedas

# Colecciones

## Colecciones de Objetos

 Las colecciones de objetos son una herramienta fundamental para la implementación de muchas de las asociaciones presentes en un diseño

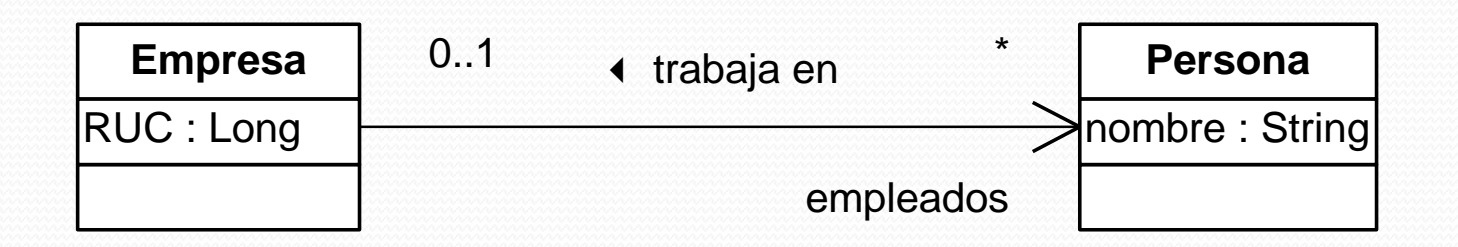

El pseudoatributo empleados de la clase Empresa introduce la necesidad de una colección de personas

Programación 4 - Curso 2013 Implementación: Colecciones 6

# Colecciones de Objetos (2)

- Las colecciones deben permitir:
	- Realizar iteraciones sobre sus elementos
	- Realizar búsquedas de elementos por clave (en caso de que los elementos tengan una)
	- Realizar búsquedas diversas

# Colecciones de Objetos (3)

- Desarrollar cada colección en forma íntegra cada vez que se necesita resulta poco práctico
- Es posible definir una única vez una infraestructura común que sirva de base para todas las colecciones específicas:
	- **Colecciones paramétricas** (templates): el tipo del elemento a almacenar es declarado como parámetro que será instanciado al generar la colección particular
	- **Colecciones genéricas**: pueden almacenar directamente cualquier tipo de elemento

## Colecciones Genéricas

- Una colección genérica está definida de forma tal que pueda contener a cualquier tipo de elemento
- Aspectos a considerar:
	- ¿Cómo lograr que un elemento de una clase cualquiera pueda ser almacenado en la colección genérica?
	- ¿Cómo se define la colección genérica?

#### Colecciones Genéricas Genericidad de la Colección

- ¿Cómo lograr que un elemento de una clase cualquiera pueda ser almacenado en la colección genérica?
- Se define la interfaz de marca ICollectible
- Cuando se desea que los elementos de una cierta clase puedan ser almacenados en una colección genérica se solicita que dicha clase realice la interfaz ICollectible
- De esta forma la colección genérica contendrá elementos "coleccionables" (es decir, que implementarán la interfaz ICollectible)

#### Colecciones Genéricas Genericidad de la Colección (2)

- Ejemplo:
	- La clase Persona debe realizar la interfaz de marca ICollectible para poder agregar personas a una colección genérica

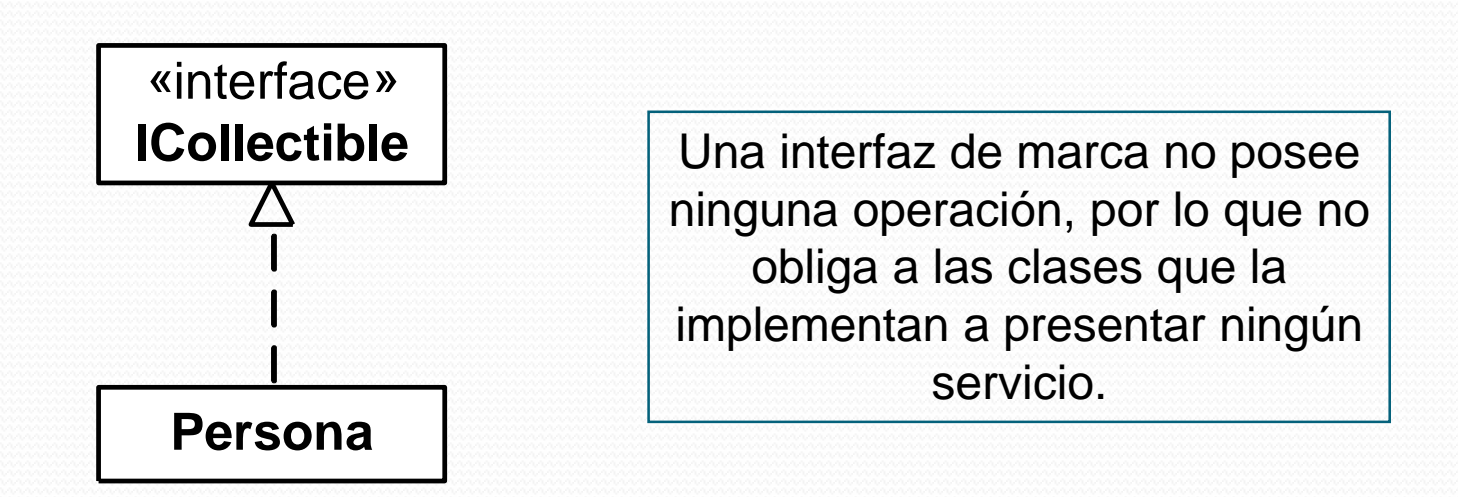

#### Colecciones Genéricas

## Encapsulamiento

- ¿Cómo se define una colección genérica?
- La noción de colección es independiente de su implementación
- Se separa la especificación de la implementación:
	- Se define una interfaz ICollection
	- Una cierta colección genérica será una implementación que realice esta interfaz

#### Colecciones Genéricas

## Realizaciones

 Podrán existir diferentes realizaciones (cada una con su estructura de datos particular) de la colección genérica

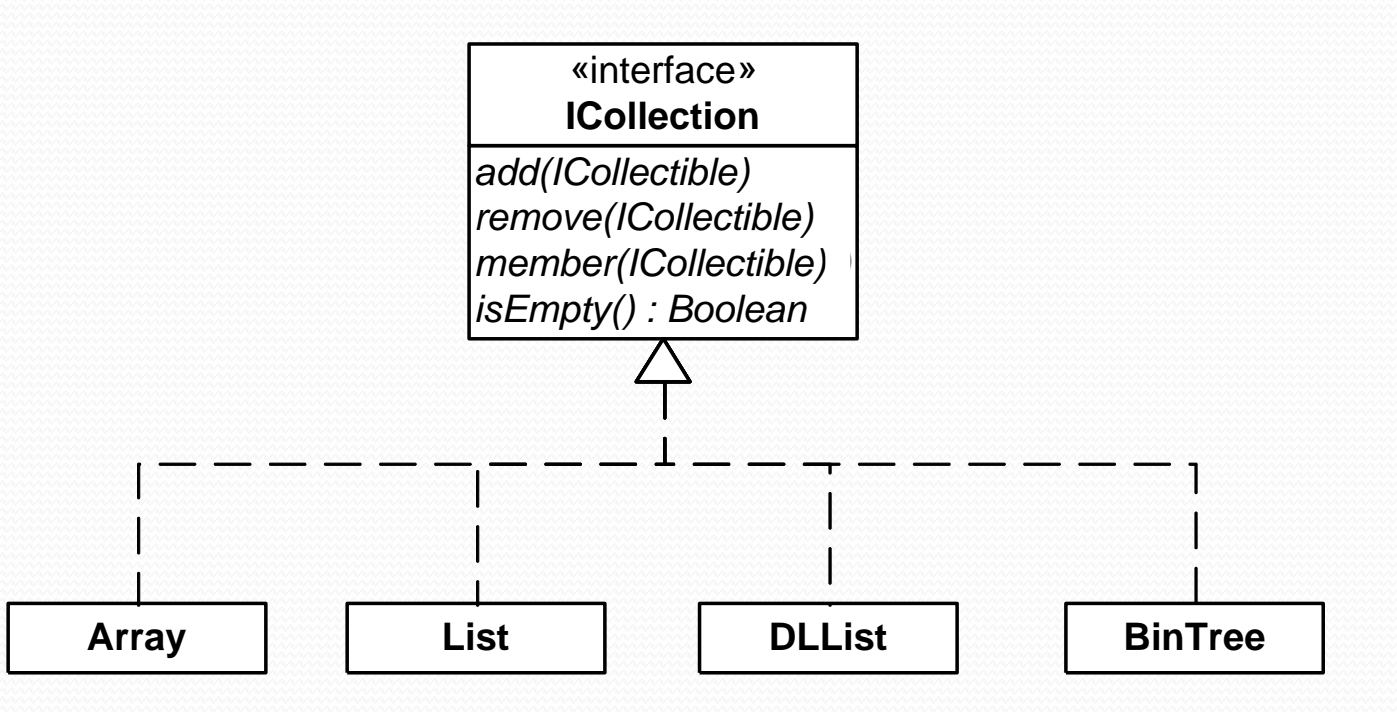

Programación 4 - Curso 2013 Implementación: Colecciones 13

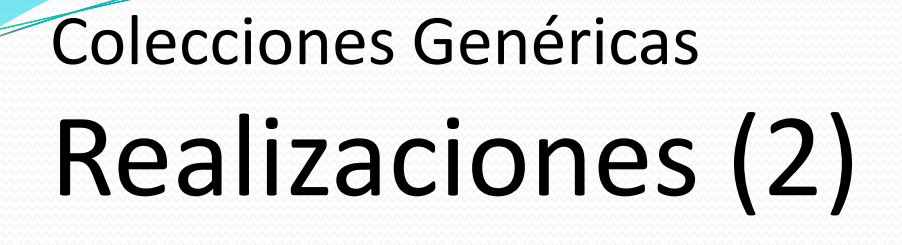

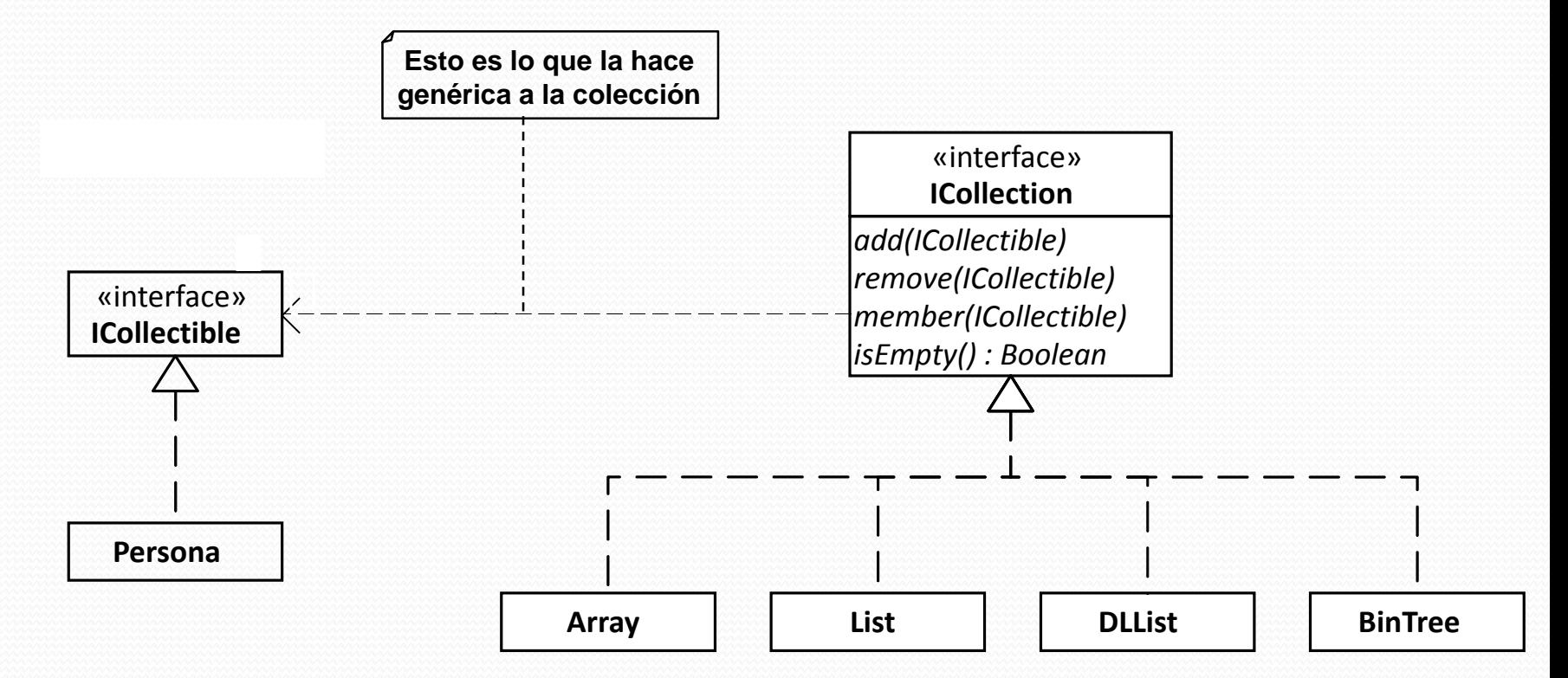

#### Programación 4 - Curso 2013 Implementación: Colecciones 14

### Colecciones Genéricas Realizaciones (3)

Estructura de una colección genérica:

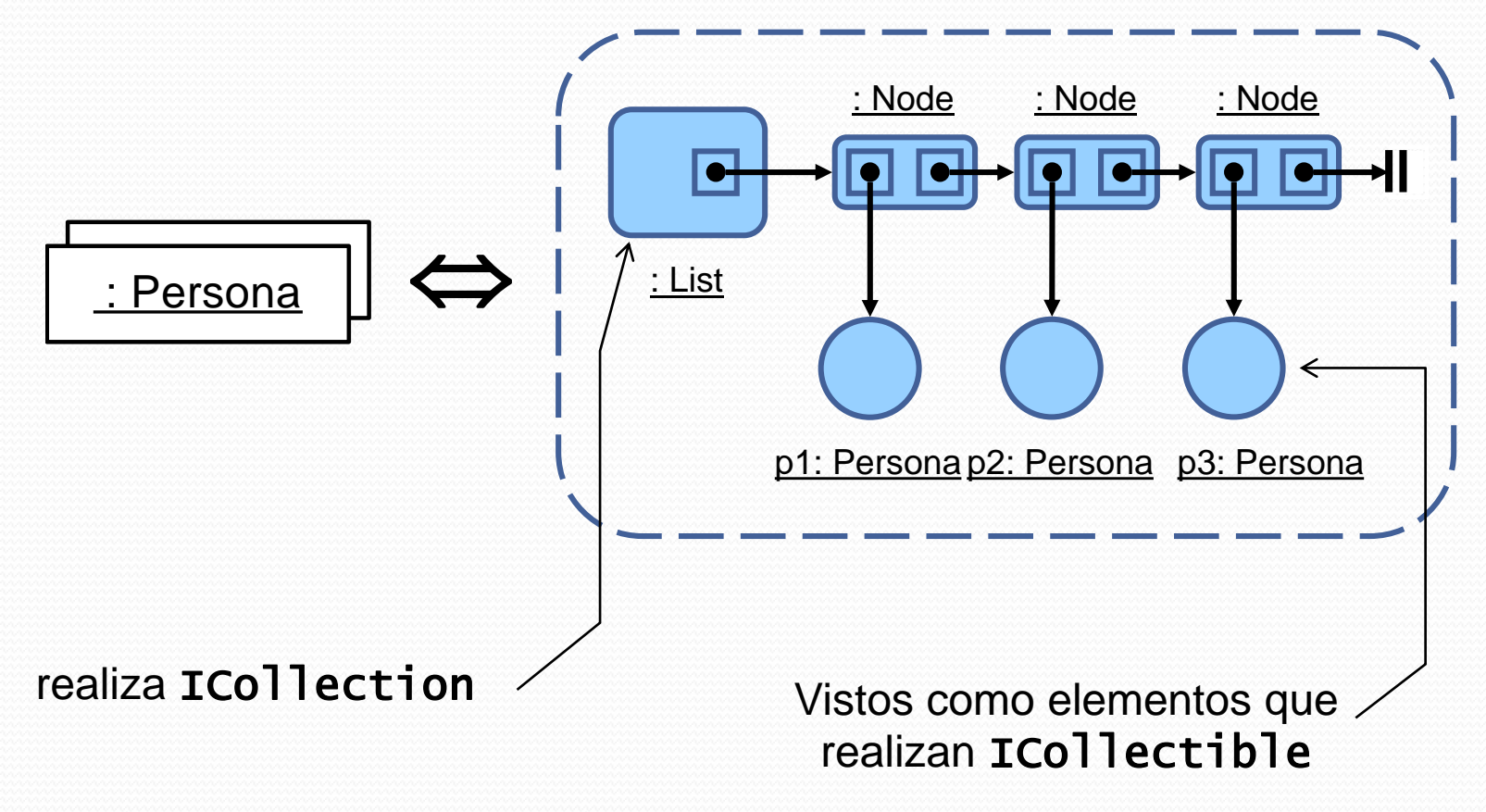

#### Realización de una Col. Genérica

- La interfaz ICO<sup>11</sup> ection declara qué servicios debe proveer una colección
- Es posible realizar dicha interfaz de diferentes maneras mediante diferentes estructuras de datos
- Realizaciones posibles:
	- Array o Vector
	- Lista común o doblemente enlazada
	- Arbol binario
	- $\bullet$  Etc.

## Realización de una Colección Genérica Lista Común

 El diseño de una lista común utilizando clases no difiere significativamente del diseño usual

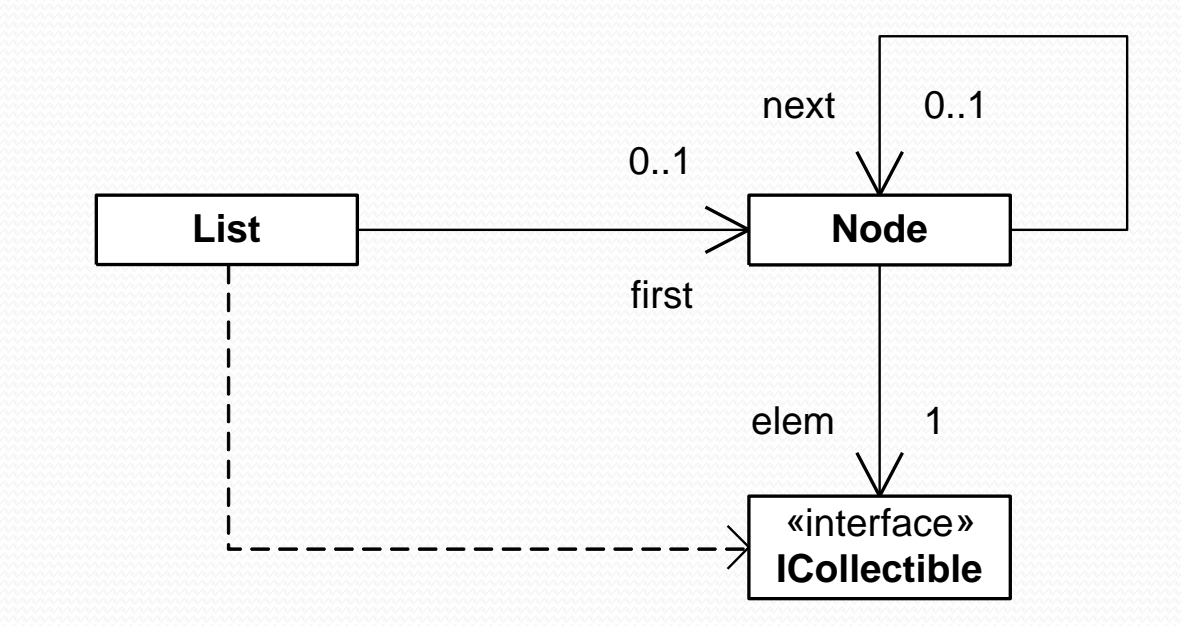

Realización de una Colección Genérica Lista Común (2)

 Las operaciones no se resuelven en forma completa en la clase List

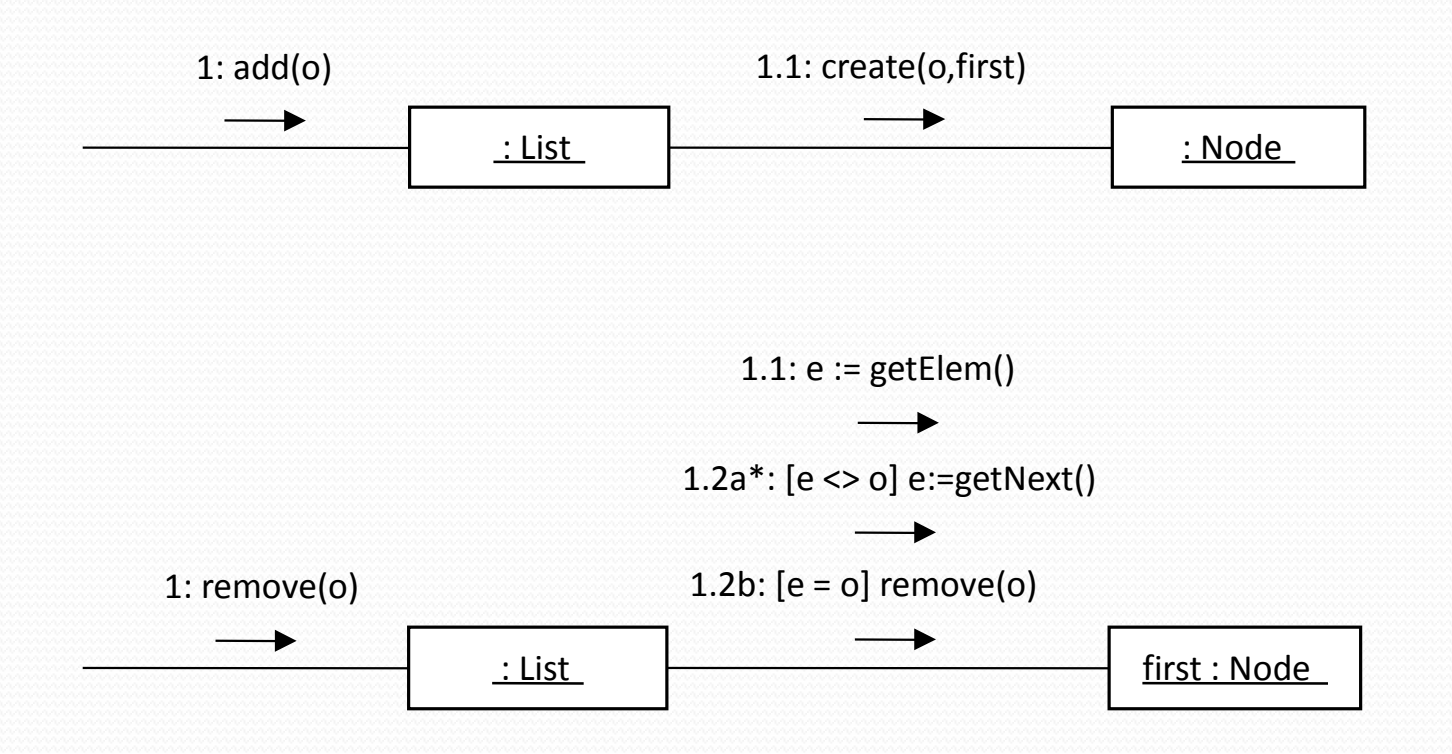

Programación 4 - Curso 2013 Implementación: Colecciones 18

# Iteradores

## Iteradores

- Es muy común necesitar realizar iteraciones sobre los elementos de una colección
- La interfaz **ICollection** es aumentada con la siguiente operación:

### getIterator():IIterator

## Iteradores (2)

- Un iterador (sugerido en el patrón de diseño Iterator) es un objeto que permite recorrer uno a uno los elementos de una colección
- Un iterador es un observador externo de la colección (no en el sentido del patrón Observer)
- Una colección puede tener diferentes iteradores realizando diferentes iteraciones simultáneamente

### **Iteradores** Estructura

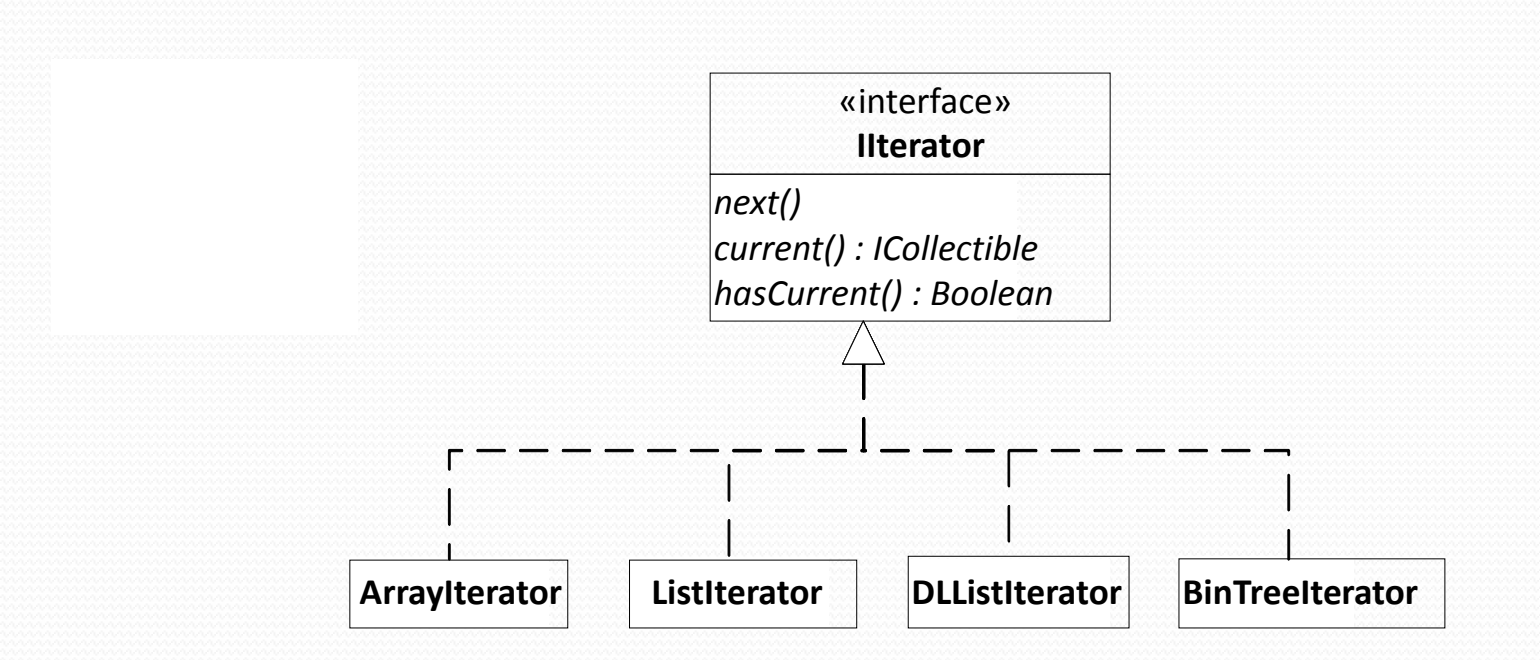

### **Iteradores** Uso de Iteradores

```
class Venta {
private:
  ICollection *lineas;
public:
  float totalVenta();
 virtual ~Venta();
};
float Venta::totalVenta() {
  float total = 0;
  for(IIterator *it = lineas->getIterator(); it->hasCurrent(); it->next()) {
   LineaDeVenta *ldv = dynamic_cast<LineaDeVenta *>(it->getCurrent());
   total += ldv->subtotal();
  }
  return total;
}
```
#### **Iteradores**

## Realización de Iteradores

- Como ejemplo de realización de iteradores se presenta el diseño de un iterador sobre listas comunes
- La clase ListIterator realiza la interfaz IIterator

#### **Iteradores**

## Realización de Iteradores (2)

Estructura:

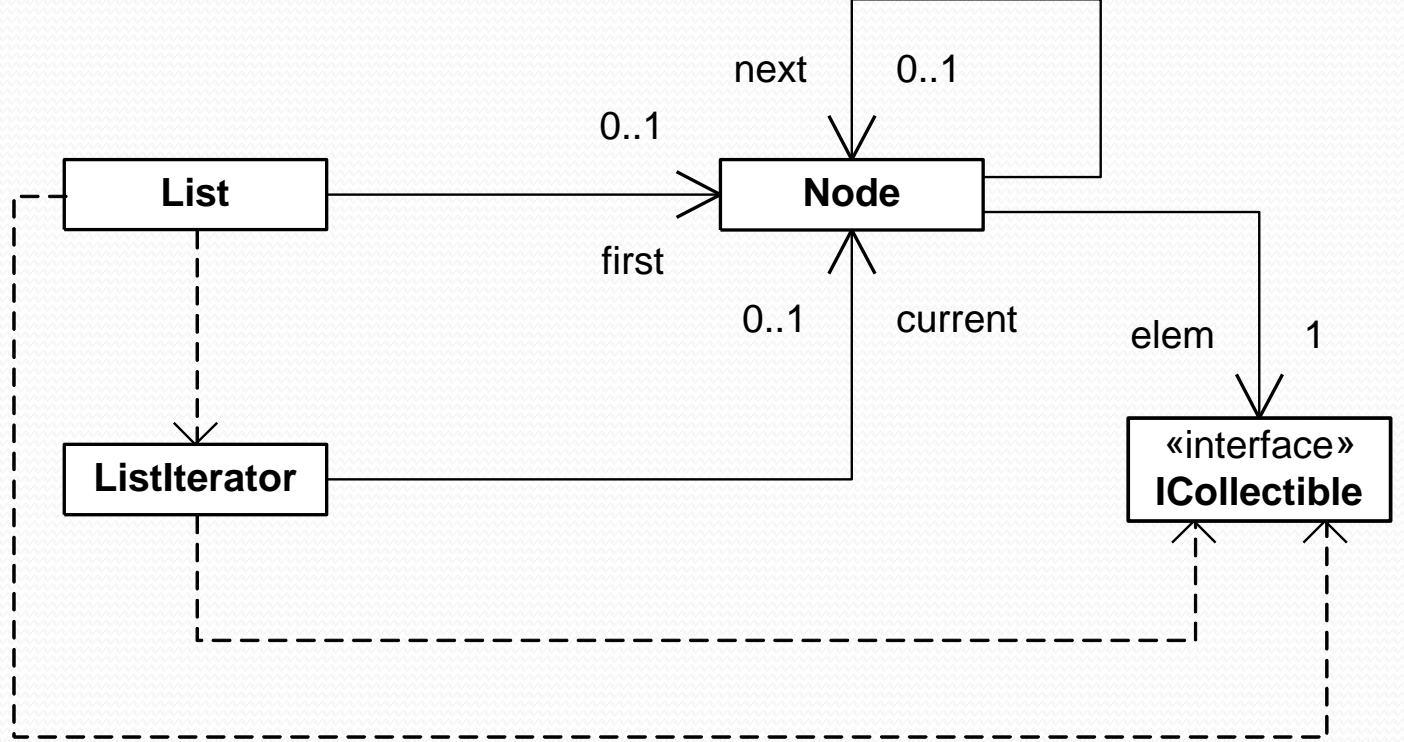

# Realización de Iteradores (3)

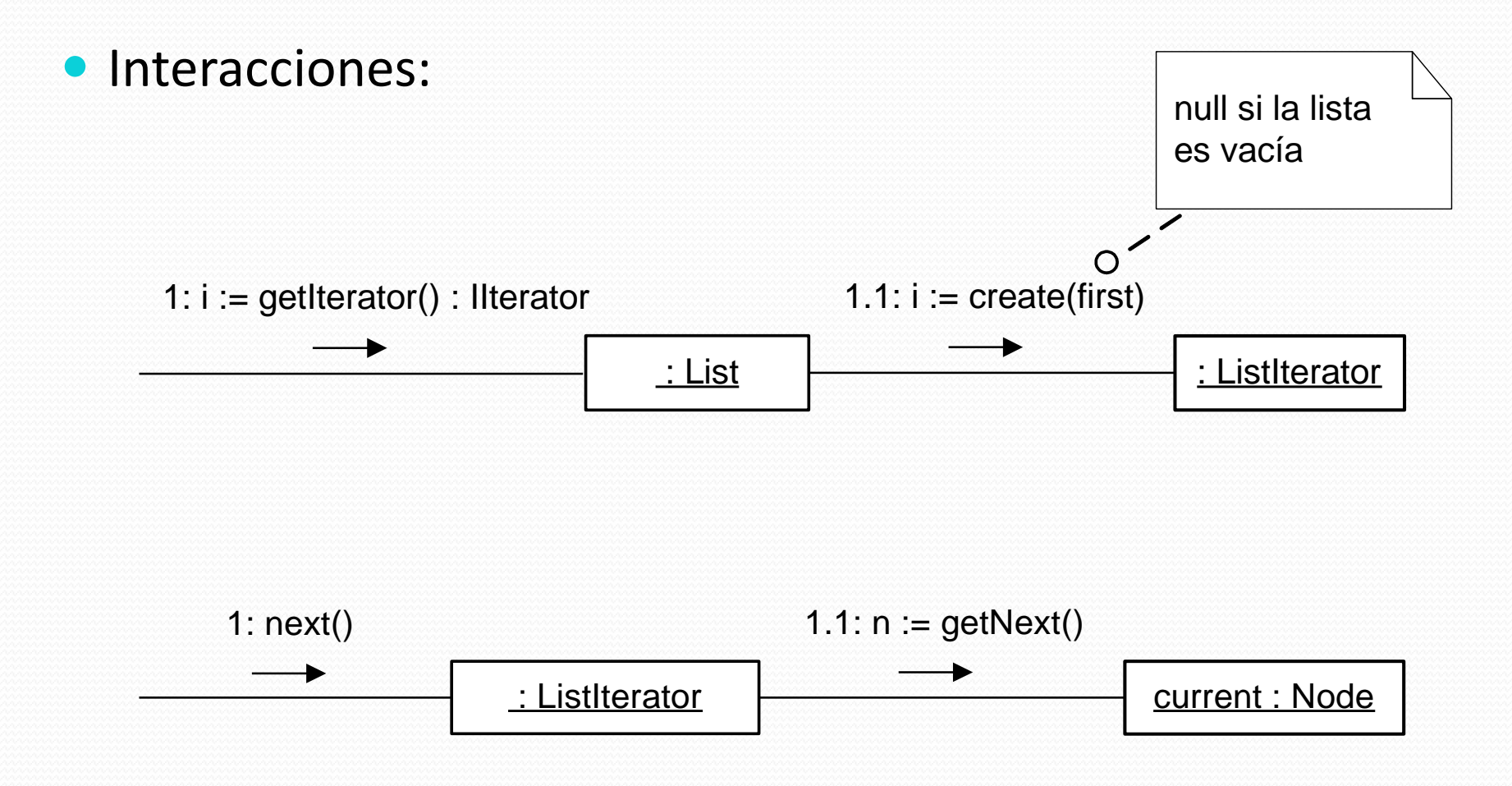

**Iteradores** 

#### **Iteradores**

## Realización de Iteradores (4)

• Interacciones (cont.):

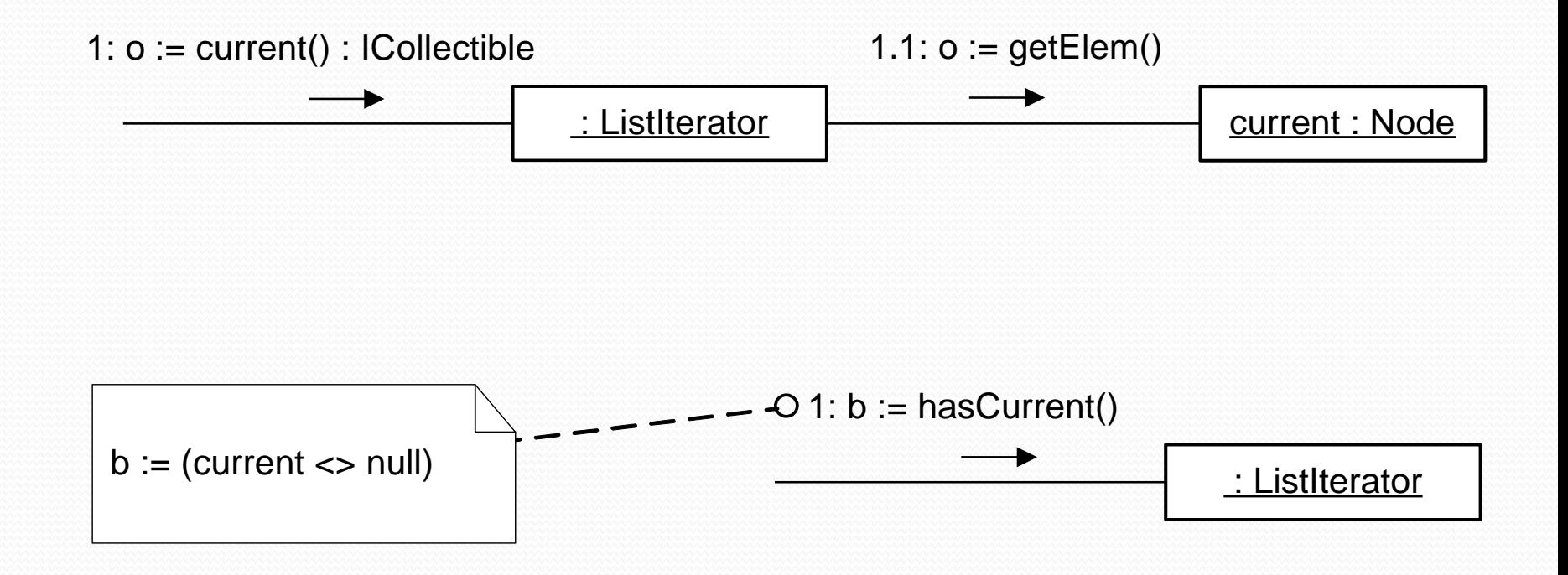

### Iteradores Realización de Iteradores (5)

Ejemplo:

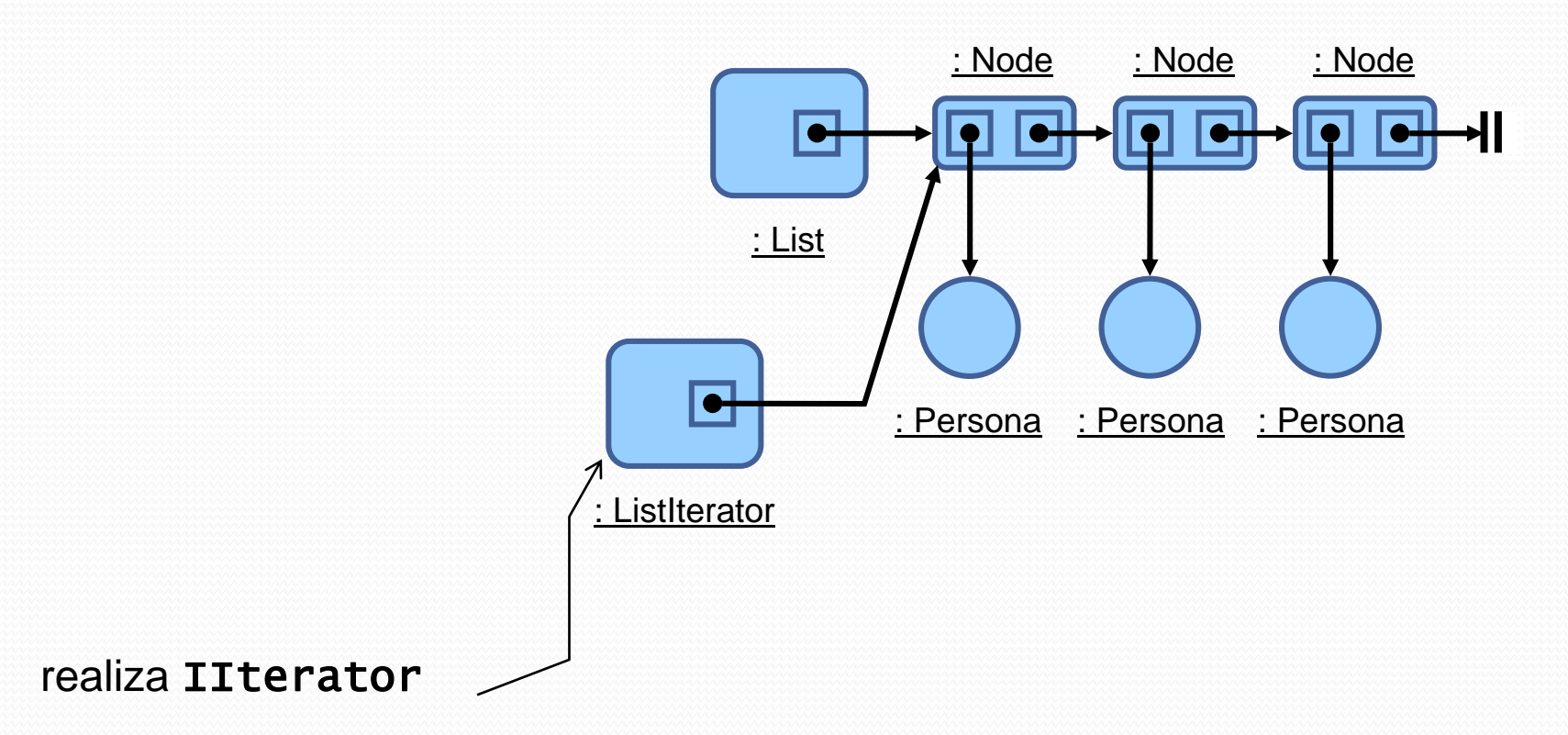

- Un diccionario es un tipo particular de colección en el cual se almacenan objetos que pueden ser identificados por una clave
- Se define la interfaz IDictionary y se utiliza en forma análoga a la interfaz ICollection:
	- Existirán diferentes realizaciones de IDictionary
	- Las mismas contendrán elementos que realicen la interfaz ICollectible

## Uso de Claves

 Se está tratando la noción de diccionario genérico por lo que la clave que identifica a los elementos debe ser también genérica

#### • Se define la interfaz IKey:

- Debe ser realizada por una clase que representa la clave de los elementos a incluir en el diccionario
- Contiene únicamente la operación equals(IKey): boolean utilizada para comparar claves concretas

### **Diccionarios** Uso de Claves (2)

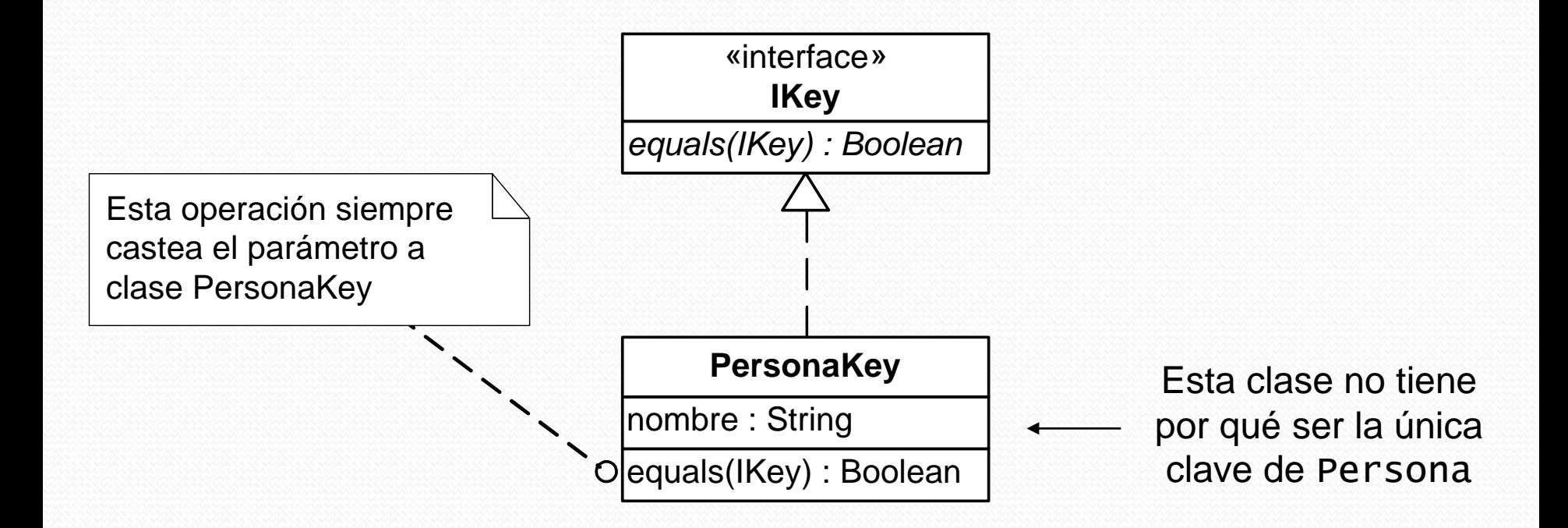

Los atributos de la clave concreta son una combinación de atributos de la clase

### **Diccionarios** Diccionarios Genéricos

«interface» **IDictionary**

*add(IKey,ICollectible) remove(IKey) member(IKey) : Boolean find(IKey) : ICollectible isEmpty() : Boolean*

Programación 4 - Curso 2013 Implementación: Colecciones 33

#### **Diccionarios** Diccionarios Genéricos (2) Ejemplo:

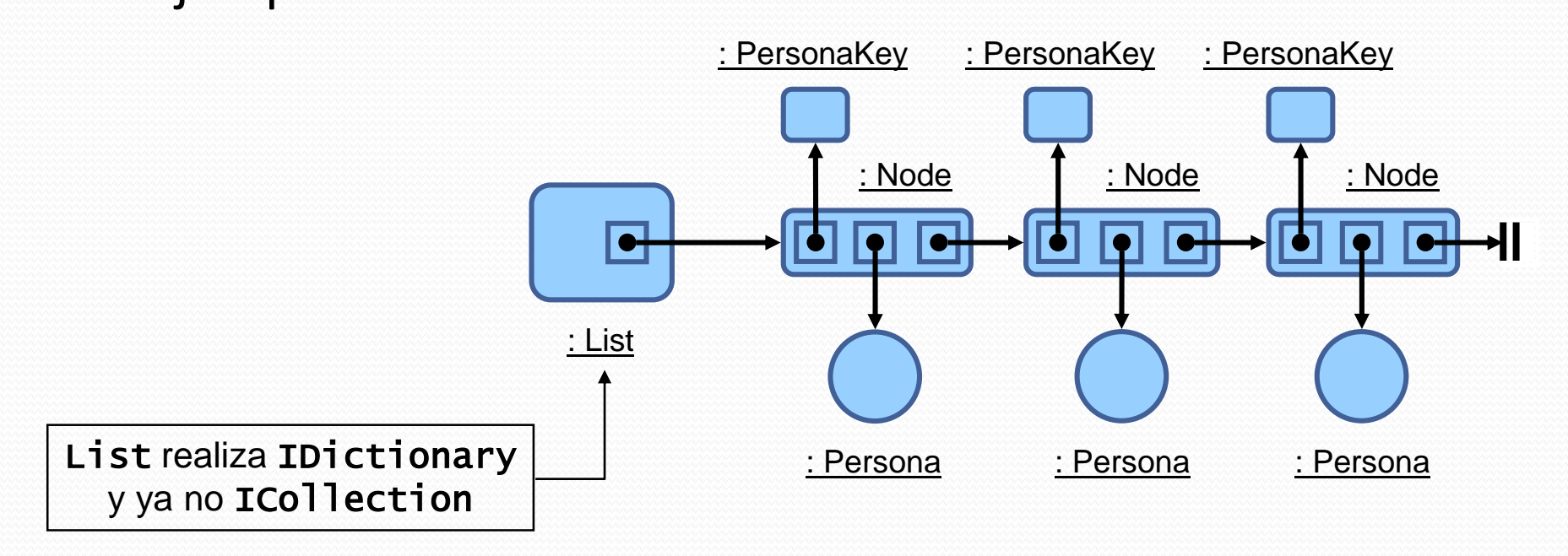

La relación entre una persona y su clave es particular a cada diccionario. La clave que le corresponde a una persona es la referenciada por el nodo que referencia a la persona (determinada al momento del add()).

Programación 4 - Curso 2013 Implementación: Colecciones 34

## Iteraciones en Diccionarios

- Un diccionario es una colección por lo que tiene sentido necesitar iterar sobre sus elementos
- Se incorpora a la interfaz IDictionary:
	- getElemIterator(): IIterator que devuelve un iterador sobre los elementos contenidos en el diccionario
	- getKeyIterator(): IIterator que devuelve un iterador sobre las claves de los elementos contenidos en el diccionario

# Búsquedas

## Búsquedas

- Las búsquedas por clave no son el único tipo de búsqueda que se suele requerir
- Existe otro tipo de búsquedas que no involucran necesariamente una clave:
	- Buscar todos los empleados menores de una cierta edad
	- Buscar todos los empleados contratados antes de una fecha dada

# Búsquedas (2)

- Dado que este tipo de búsquedas dependen de cada colección no se implementan en las colecciones genéricas
- De esta forma se define una operación por cada búsqueda necesaria:
	- Por ejemplo para buscar los empleados contratados antes de una fecha:

#### selectContratadosAntes(Fecha):ICollection

# Búsquedas (3)

```
List * ClaseA::selectContratadosAntes(Fecha f) {
   List * result = new List();
   ListIterator * it = coleccion->getIterator();
```

```
while(it.hasCurrent()) {
   if(((Persona*)it.current())->getFecha()<f)
      result->add(it.current());
   it.next();
}
return result;
```
Notar que todas las variantes de select() de ColPersona serán exactamente iguales entre sí a menos de esta porción del código

}

# Búsquedas (4)

- Las operaciones de búsqueda son muy similares entre sí
- Las búsquedas en todas las colecciones son similares salvo:
	- La condición que determina la inclusión de un elemento en el resultado
	- Los parámetros
	- El tipo del iterador y la colección resultado

# Búsquedas (5)

- Sería posible incorporar a las interfaces ICollection e IDictionary respectivamente las operaciones:
	- select(ICondition) : ICollection
	- select(ICondition) : IDictionary
- La interfaz ICondition se define como

«interface»

**ICondition**

*holds(ICollectible):Boolean()*

en cada realización holds() indicará si un cierto objeto debe formar parte del resultado del select()

Programación 4 - Curso 2013 Implementación: Colecciones 41

# Búsquedas (6)

- ¿Cómo manejar las diferencias mencionadas entre las diferentes implementaciones?
	- El tipo del iterador sería IIterator
	- El tipo del resultado sería ICO<sub>llection</sub> o IDictionary respectivamente
	- La condición encapsula:
		- El o los parámetros de la búsqueda (en sus atributos)
		- El algoritmo que determina si un elemento de la colección debe pertenecer además al resultado (en el método asociado a  $holds()$ )

# Búsquedas (7)

 $\bullet$  Una posible implementación de **Select** () en una realización de **ICO**<sup>1</sup> ection sería:

```
ICollection * List::select(ICondition * cond) {
   ICollection * result = new List();
   IIterator * it = coleccion->getIterator();
```

```
while(it->hasCurrent()) {
   if(cond->holds(it->current()))
      result->add(it->current());
   it->next();
}
return result;
```
}

# Búsquedas (8)

- De esta forma las clases que implementan ICondition son estrategias concretas que el select() utiliza para construir la colección resultado
- En esta aplicación de Strategy se dan las siguientes correspondencias:
	- $\cdot$  List  $\rightarrow$  Context
	- $\bullet$  ICondition  $\rightarrow$  Estrategia
	- $\cdot$  select()  $\rightarrow$  solicitud()
	- holds()  $\rightarrow$  algoritmo()

# Búsquedas (9)

```
 Ejemplo de 
 condición 
 concreta:
```

```
class Persona : ICollectible {
private:
       String nombre;
       int edad;
public:
       Persona();
       String getNombre();
       int getEdad();
}
```

```
// CondEdad.h
class CondEdad : ICondition {
private:
       int valorEdad;
public:
       CondEdad(int i);
       bool holds(ICollectible *ic);
}
// CondEdad.cpp
CondEdad::CondEdad(int i) {
        valored = i;}
bool CondEdad::holds(ICollectible *ic) {
        Persona * p = (Persona *)ic;
        return (p\rightarrow qetEdad() == valorEdad);}
```
# Contenedores STL

### Contenedores STL Introducción

- Usualmente los lenguajes de programación ofrecen bibliotecas para el manejo de colecciones
- C++ ofrece la Standard Template Library, un conjunto de contenedores, iteradores y otras utilidades para manejar conjuntos de objetos.
- Es una alternativa a implementar colecciones genéricas (no se reinventa la rueda)

### Contenedores STL Introducción (2)

- La STL provee *contenedores*
- Los contenedores son clases cuyo propósito son almacenar otros objetos
- Algunos contenedores
	- [set<T>](http://www.cplusplus.com/reference/set/set/): Una colección de objetos. Permite opcionalmente ordenamiento
	- map<K, V>: Un Diccionario de claves de tipo K y valores de tipo V
	- Otros: [vector](http://www.cplusplus.com/reference/vector/vector/), [queue](http://www.cplusplus.com/reference/queue/queue/), [list](http://www.cplusplus.com/reference/list/list/), [stack](http://www.cplusplus.com/reference/stack/stack/)
	- Todos los contendedores son clases paramétricas

#### Contenedores STL

## Set

- Permite el almacenamiento de una colección de elementos
- Permite ordenamiento (por defecto se usa el operador < )
- Permite iterar sobre los elementos

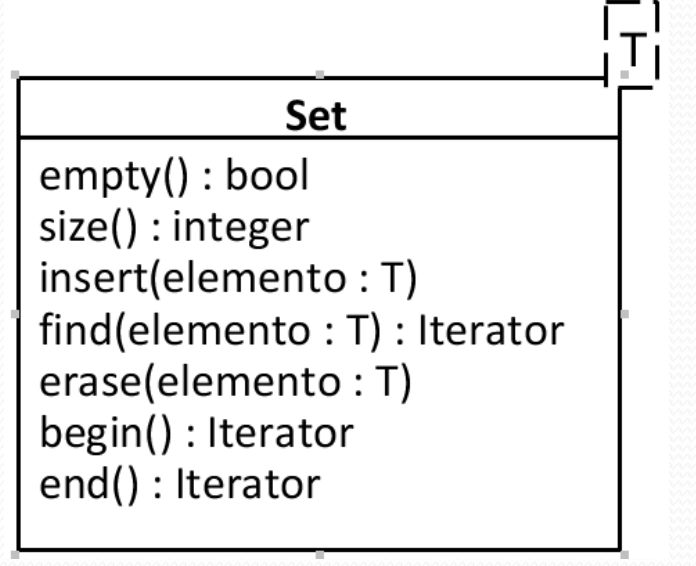

#### set<int> col; set<int>::iterator it; // iterador para set<int> for (int i=1; i<=5; i++) // inicializa col.insert(i\*10); // col: 10 20 30 40 50  $it = col.find(20);$  // busca un elemento col.erase (it); // borra 20 col.erase  $(col.find(40))$ ; // borra 40 cout << "col contiene:"; for  $(it=col.begin()$ ;  $it!=col.end()$ ;  $++it)$ { int current =  $*$ it; cout << ' ' << current; } Contenedores STL Ejemplo

### Contenedores STL Iteradores

- La operación begin() devuelve un iterador al principio de la colección
- end() devuelve un iterador un lugar después del final de la colección. Se utiliza
	- Para marcar el final en las iteraciones for()
	- $\bullet$  En la operación  $find(e)$ , para indicar que no encuentra el elemento e
- El tipo del iterador es set<T>::iterator
	- \* i t devuelve el elemento actual (de tipo T)
	- $\bullet$  ++it avanza un lugar en la iteración

#### Contenedores STL

## Iteradores (2)

set<Empleado \*> col; Empleado  $*el = new Empleado("pato")$ ; Empleado  $*e2 = new Empleado("poto")$ ; Empleado  $*e3 = new Empleado("carlitos")$ ; Empleado  $*f = new Empleado("peto")$ ;

```
col.insert(e1);
col.insert(e2);
col.insert(e3);
```

```
Programación 4 - Curso 2013 Implementación: Colecciones 52
std:: cout << "col contiene";
for (set<string>::iterator it=col.begin(); it!=col.end(); ++it){
  Empleado *current = *it;
  cout << ' ' << current->getNombre();
}
// imprime 'carlitos pato poto' (usa el orden <)
col.find(e1) // devuelve un iterador situado en el elemento pato
col.find(f) // devuelve col.end()
```
### Contenedores STL Map<K,V>

- Brinda la misma funcionalidad que IDictionary
- Permite búsqueda por clave e iteraciones.
- Opcionalmente se puede cambiar la forma de comparación de las claves

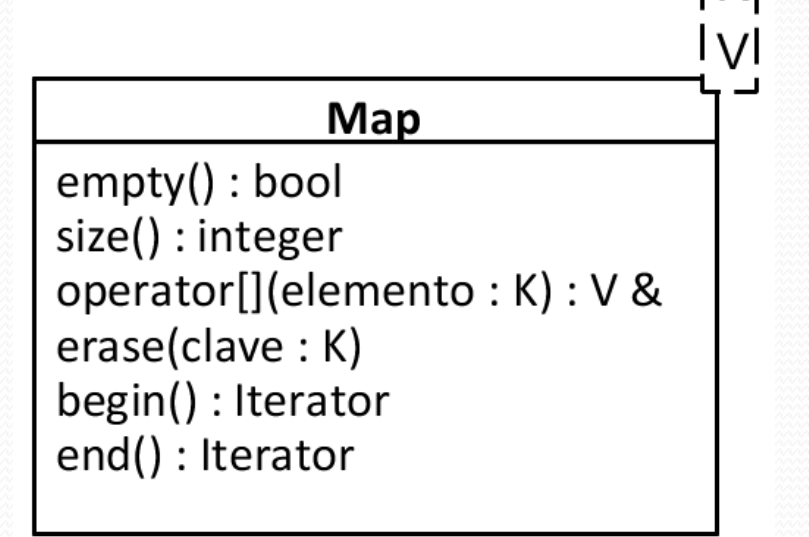

### Contenedores STL Map<K,V> (2)

```
map<string, Usuario *> col;
// agrega elementos
Usuario *u1 = new Usuario("Gustavo Cerati");
Usuario *u2 = new Usuario("León Gieco");
```

```
col['cerati''] = ul;col['gieco''] = u2;
```

```
col["gieco"]; // devuelve u2
col["sumo"]; // devuelve NULL
```
col.erase("gieco"); // borra elementos col.erase("cerati"); col.empty(); // devuelve true

### Contenedores STL Iteración en map

- El iterador de map<K,V> itera de manera ordenada en las claves y cada elemento es de tipo Pair<K,V>
- Los elementos se iteran por el orden de la clave K de menor a mayor

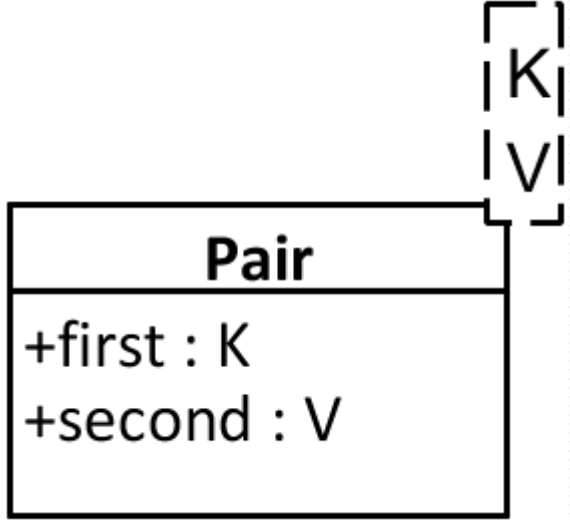

```
Contenedores STL
Iteración en map(2)
map<char,int> dict;
map<char,int>::iterator it;
```

```
\text{dict}['b'] = 100;\text{dict}['a'] = 200;dict['c'] = 300;
```
Imprime  $a \Rightarrow 200$  $b \Rightarrow 100$  $c \implies 300$ 

```
for (it= dict.begin(); it!=dict.end(); ++it){
  char clave = it->fist;
  int valor = it->second;
  cout \ll clave \ll " => " \ll valor \ll '\n';
}
```